# **CS1101 Computational Engineering**

Introduction to C Programming Language

### **The C Programming Language**

• An imperative general-purpose programming language

Course Material – SD, SB, PSK, NSN, DK, TAG – CS&E, IIT M 1

- Used extensively in the development of UNIX
- Extremely effective and expressive
- Not a "very high level" nor a "big" language
- Has compact syntax, modern control flow and data structures and a rich a set of operators
- Extensive collections of library functions

SD, PSK, NSN, DK, TAG – CS&E, IIT M 2

#### **Origins of C**

•Developed by Dennis M. Ritchie at Bell Labs – first implemented on DEC PDP-11 in 1972

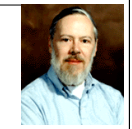

- •Based on two existing languages – BCPL and B languages
	- BCPL: Martin Richards, 1967 systems programming
	- B: Ken Thomson, 1970 early versions of UNIX
	- *The C Programming Language* Kernighan, Ritchie, 1978
- •ANSI C: a standard adopted in 1990
	- unambiguous, machine-independent definition of C *The C Programming Language (2nd edition)*- Kernighan, Ritchie, 1988

# **Developing and Using a C program**

A C program typically goes through six phases

- 1. Edit: the program is created and stored on disk
	- *Emacs* and *vi* are popular editors on Linux
	- usually part of IDE on Windows platforms
- 2. Preprocess: handles preprocessor directives – include other files, macro expansions etc
- 3. Compile: translates the program
	- into machine language code or object code
	- stores on disk

SD, PSK, NSN, DK, TAG – CS&E, IIT M 4

#### **Other Phases**

- 4. Link: combines
	- the object code of the program
	- object code of library functions and other functions creates an executable image with no "holes"
- 5. Load:
	- transfers the executable image to the memory
- 6. Execute:
	- computer carries out the instructions of the program

SD, PSK, NSN, DK, TAG – CS&E, IIT M 5

## **Programs = Solutions**

- A program is a sequence of instructions
	- *This is from the perspective of the machine or the compiler!*
- A program is a (frozen) solution
	- *From the perspective of a human a program is a representation of a solution* devised by the human*. Once frozen (or written and compiled) it can be executed by the computer – much faster, and as many times as you want.*

#### **Programming = Problem Solving**

- Software development involves the following
	- A study of the problem (requirements analysis)
	- A description of the solution (specification)
	- Devising the solution (design)
	- Writing the program (coding)
	- Testing
- The critical part is the solution design. One must work out the steps of solving the problem, analyze the steps, and then code them into a programming language.

SD, PSK, NSN, DK, TAG – CS&E, IIT M 7

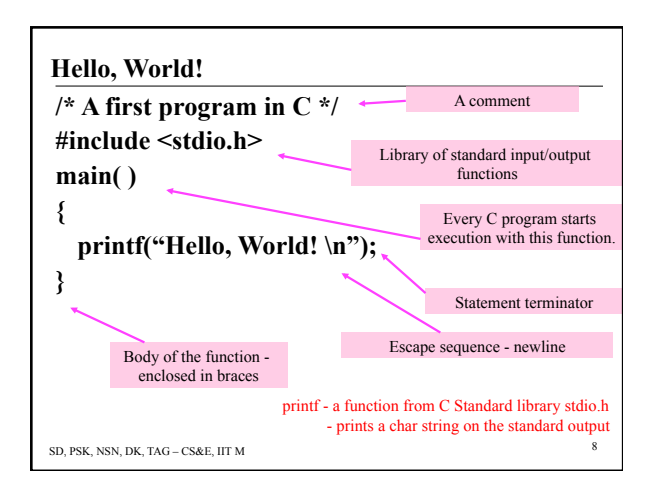

#### **Programming Basics (emacs for programs)**

- A variable changes value during the execution of a program.
- A variable has a name, e.g. name, value, speed, revsPerSec etc.
- Always referred to by its name
- Note: physical address changes from one run of the program to another.

SD, PSK, NSN, DK, TAG – CS&E, IIT M 9

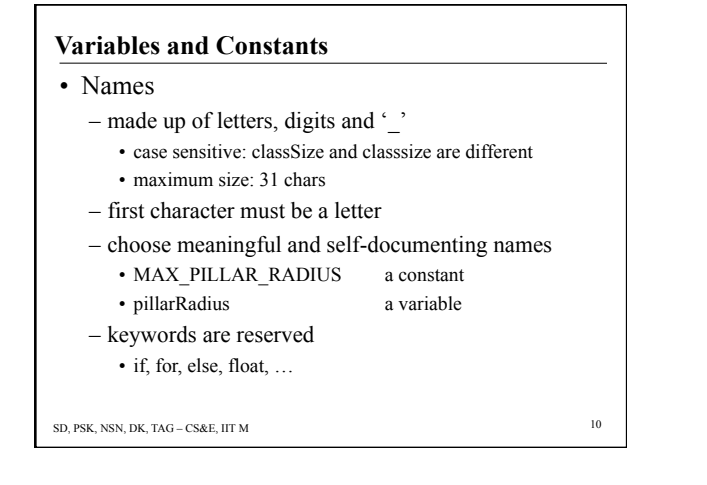

#### **Assignments and Variables**

- The value of a variable is modified due to an assignment
- The LHS is the variable to be modified and the RHS is the value to be assigned
- So RHS is evaluated first and then assignment performed
- E.g.:  $a = 1$ 
	- $a = c$

– a = MAX\_PILLAR\_RADIUS

 $- a = a * b + d/e$ 

SD, PSK, NSN, DK, TAG – CS&E, IIT M 11

## **Variable Declaration**

- Need to declare variables
- A declaration: type variablename;
- Types: int, float, char
- E.g.: int  $x$ ;
- Number of bytes assigned to a variable depends on its type.
- Assigning types helps write more correct programs.

```
SD, PSK, NSN, DK, TAG – CS&E, IIT M 12
   – Automatic type checking can catch errors like 
    integer = char +char;
```
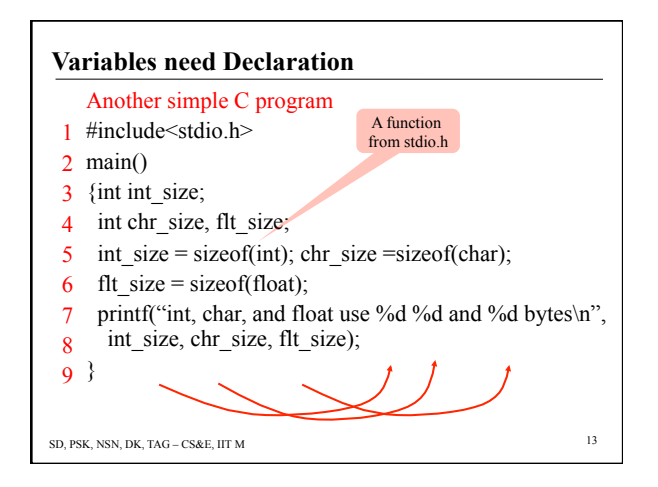

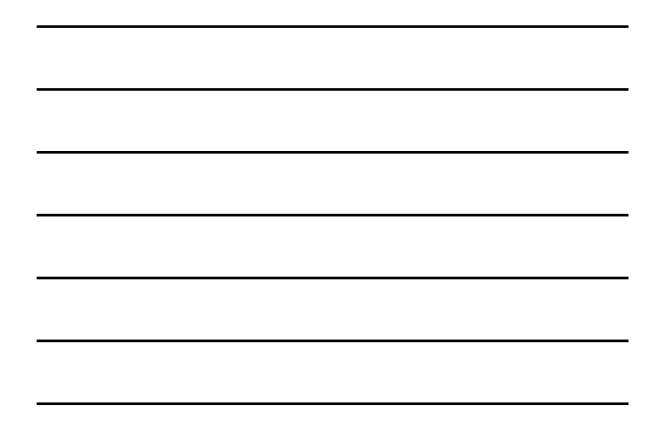

#### **Exercise**

- Type the above program using the Emacs editor.
- Compile it using *cc*
- Run the *a.out* file
- If you already know C:
- Write a program that reads the coefficients of a quadratic and prints out its roots

SD, PSK, NSN, DK, TAG – CS&E, IIT M 14

**Modifying Variables (***rm* **with** *–i option***)** 

- Each C program is a sequence of modification of variable values
- A modification can happen due to operations like  $+, -, /, *,$  etc.
- Also due to some functions provided by the system like *sizeof*, *sin*, etc.
- Also due to some functions (another part of your program) created by the programmer

SD, PSK, NSN, DK, TAG – CS&E, IIT M 15

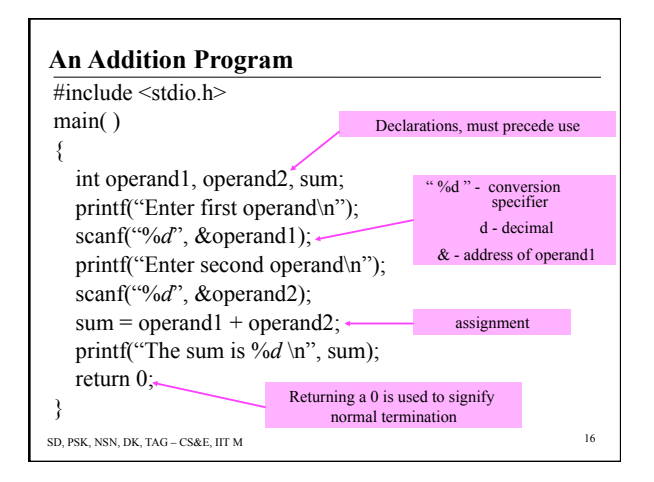

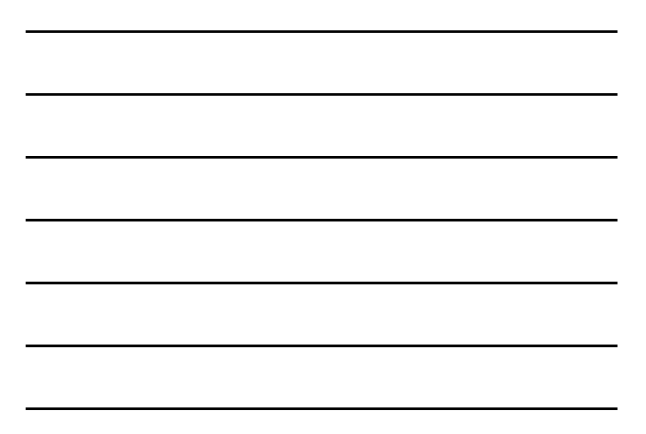

# SD, PSK, NSN, DK, TAG – CS&E, IIT M 17 **Arithmetic Operators in C**  Four basic operators  $+$ ,  $-$ ,  $*$ , / addition, subtraction, multiplication and division applicable to integers and floating point numbers integer division - fractional part of result truncated  $12/5 \to 2$ ,  $5/9 \to 0$ modulus operator : %  $x$  %  $y$  : gives the remainder after  $x$  is divided by  $y$ applicable only for integers, not for float/double

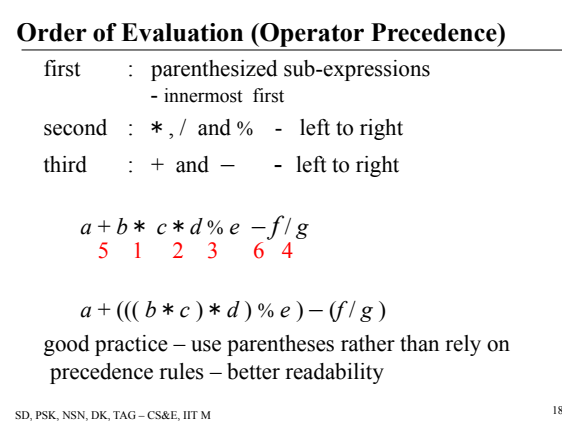

## **Precedence – Another Example**

- Value =  $a * (b + c) \% 5 + x / (3 + p) r j$
- Evaluation order
	- $-(b + c)$  and  $(3 + p)$  : due to brackets
	- \* and % and / have same precedence:  $a^*(b + c)$  is evaluated first, then mod 5. Also,  $x/(3 + p)$ .
	- Finally, the additions and subtractions are done from the left to right.
- Finally, the assignment of the RHS to LHS is done.

 $=$  = is the operator that violates the left to right rule

SD, PSK, NSN, DK, TAG – CS&E, IIT M 19

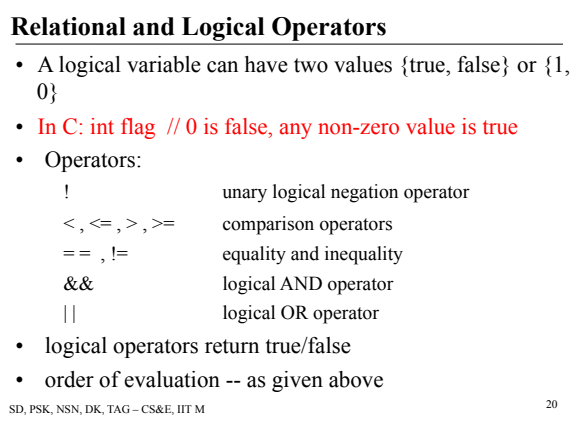

# **Increment and Decrement Operators**

- Unusual operators prefix or postfix only to variables
	- + + adds 1 to its operand
	- – subtracts 1 from its operand
- $n^{++}$  increments *n* after its use
- $\cdot$  ++*n* increments *n* before its use
- $n = 4$ ;  $x = n++$ ;  $y = ++n$ ;
- *x* is 4, *y* is 6 and *n* is 6 after the execution

```
SD, PSK, NSN, DK, TAG – CS&E, IIT M 21
```
#### **Assignment Statement/Expression**

```
• Form: variable-name = expression 
  -E.g.: total = test1Marks + test2Marks + endSemMarks;
  - int i; float x;
        i = x; fractional part of x is dropped
        x = i; i is converted into a float
• Multiple assignment: 
  x = y = z = a + b;x = (y = (z = a + b));
```
SD, PSK, NSN, DK, TAG – CS&E, IIT M 22

### **Assignment Operators**

- $X = X op (expr) can be written as  $X op = expr$$  $- op : +, -, *, /, \%$
- E.g.:  $n = n + 10$ ;  $\rightarrow n += 10$ ;

**Output Statement printf (format-string,**  $var_1$ ,  $var_2$ , ...,  $var_n$ ); format-string indicates: how many variables to expect

SD, PSK, NSN, DK, TAG – CS&E, IIT M 23

type of the variables

how many columns to use for printing them

any character string to be printed

– sometimes this would be the only output

enclosed in double quotes

# **Examples - Output**

```
SD, PSK, NSN, DK, TAG – CS&E, IIT M 25 
int x; float y; 
x = 20; y = – 16.7889; 
printf("Value x = \frac{6}{d} and value y = \frac{69.3f}{n^3}, x, y;
   '%d', '%9.3f' : conversion specifiers 
   'd', 'f' : conversion characters 
The output: 
       Value x = 20 and value y = -16.789 - blank space (9 spaces)
```
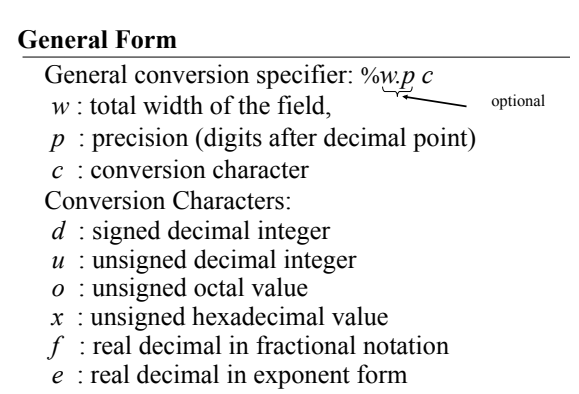

SD, PSK, NSN, DK, TAG – CS&E, IIT M 26

# **Input Statement**

 $\text{scanf}(\text{format-string}, \& \text{var}_1, \& \text{var}_2, ..., \& \text{var}_n);$ format-string:

types of data items to be stored in  $var_1$ ,  $var_2$ , etc enclosed in double quotes

Example: scanf("%*d*%*f* ", &marks, &aveMarks ); data line: 16 14.75

*scanf* skips spaces and scans more than one line to read the specified number of values

# **Conversion Specifiers for "scanf"**

- *d* read a signed decimal integer
- *u* read an unsigned decimal integer
- *o* read an unsigned octal value
- *x* read an unsigned hexadecimal value
- *f* read a real decimal in fractional notation
- *e* read a real decimal in exponent form
- *c* read a single character
- *s* read a string of characters

SD, PSK, NSN, DK, TAG – CS&E, IIT M 28

SD, PSK, NSN, DK, TAG – CS&E, IIT M 29 **Solving a Quadratic Equation (***rm –i* **is safe)**  #include<stdio.h> #include<math.h> main() { float coeff1, coeff2, coeff3; float root1, root2, discrim, denom; printf("Enter the 1st coefficient:"); /\* prompt \*/ scanf("%f",&coeff1); /\* read and store \*/ printf("Enter the 2nd coefficient:"); scanf("%f", &coeff2);

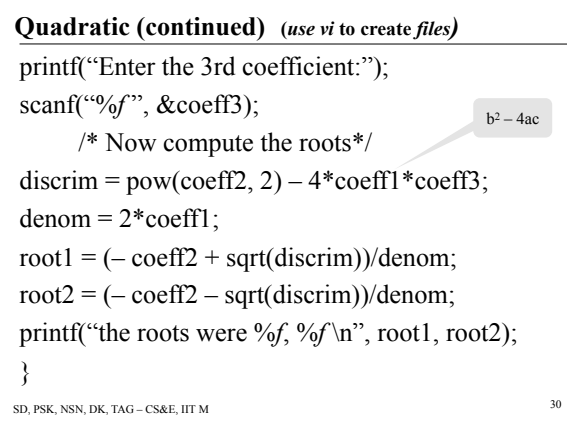

#### **Exercise (see** *http://www.gnu.org***)**

- Modify the program so that the quadratic is also output.
- Summary: Variables are modified as the program runs.

# SD, PSK, NSN, DK, TAG – CS&E, IIT M 31

# **Problem Solving withVariables**

- Write a program that will take two degree 5 polynomials as input and print out their product.
- What are the inputs?
	- Coefficients from each polynomial. Six from each. – We need 12 *Input variables.*
- How many outputs are there? – We need 12 *Output variables*

SD, PSK, NSN, DK, TAG – CS&E, IIT M 32

#### **Another Exercise (***www.howstuffworks.com***)**

- Write a program that takes as input 5 digit numbers and prints them out in English.
- Example: 512 Five Hundred and Twelve

Solve the problem first, identify input variables, Output variables, intermediate variables.

What values are taken by the intermediate variables, how they are calculated from input values, and output variables.